### **Public Assistance (PA) Post-Award Process**

# FEMA-DR-4602-VA "Severe Winter Storms Event"

Presented on behalf of the VDEM Recovery Grants Team

Last updated: October 26, 2021

#### Where are we in the grants process?

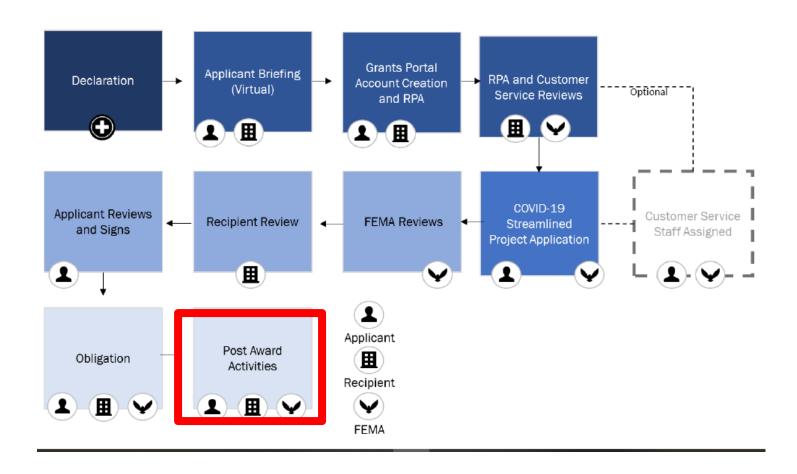

### What happens next?

- Sub-recipients (all PA Applicants) will be required to enter into a grant agreement which contains the federal terms and conditions of awards
- Sub-recipients may submit an official Request for Reimbursement (RFR) for DR-4602 Severe Winter Storms project costs once the grant agreement is submitted and approved
- Sub-recipients are required to submit quarterly reports for large projects or projects that have incomplete work through closeout/postaward process.

#### Documentation, Documentation, Documentation

Documentation of activities and costs is an essential part of disaster recovery.

The following are some items that may not have been required during project formulation and obligation, they are required, prior to funds being disbursed to a Sub-recipient by the Recipient

#### **Proof of Payments:**

- Recipient (VDEM) Payments
  - Recipient to Sub-Recipient payment is required for each draw down and transaction amount.
    - Acceptable proof of payments can be any of the following, so long as the payment made can be tied back to the specific PW in which the transaction was made, Bank statement/summary, EFT or canceled check (both sides of check).
- FA Labor
  - Employee Payroll records/check records are required for each employee. This is necessary to validate payment made as well
    as the Employee's hourly rates as claimed.
- FA Material
  - Proof of Payment for all material purchases and/or historical data for in stock material used. This requirement can be satisfied
    by providing a bank statement/summary, EFT or canceled check (both sides of check) for purchases made.
- Contract/Mutual Aid Vendors
  - Procurement documentation and if applicable contract addendums and change orders/Mutual Aid Agreements
  - Invoices, Invoices backup documentation to include, if applicable, all load tickets, photos/measurements for leaners, hangers and stumps.
  - Proof of payments
    - Acceptable proof of payments can be any of the following, so long as the payment made can be tied back to the specific PW in which the transaction was made, Bank statement/summary, EFT or canceled check (both sides of check).
- FA Equipment
  - An equipment inventory listing with Employee information, equipment descriptions and cost codes/rates used.

ALL projects, regardless of whether they were formulated by FEMA based on 100% work-completed or future work, require proof of payments and all supporting documentation in VDEM.EMGrants.com prior to payments being issued by VDEM to maintain compliance with 2CFR200 grant regulations.

**FA = Force Account (or, internal)** 

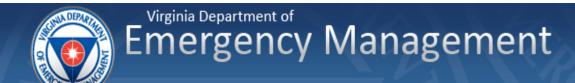

#### Reimbursements: Small Projects (under \$132,800)

- 1. You may request the entire federal share (75% of the total project amount) for completed work, if the project was written with 100% work complete.
- 2. The remaining federal share (for future work, also known as work to-be completed) will be reimbursed at closeout.
- 3. If a project was written with a combination of completed work and work to-be completed, Applicants can request the completed work reimbursement (federal share) while the remaining work is being completed.
- 4. Supporting documentation must be submitted for ALL projects, even those written with 100% work completed, prior to reimbursement once the work is complete.
- 5. Documentation required by FEMA for project formulation and obligation is NOT the same required documentation for grant payment to be made by VDEM
- 6. Failure to submit a signed grant agreement and/or submit RFRs, containing all expense line items and backup documentation, may result in delayed grant payments.

#### Reimbursements: Large Projects (above \$132,800)

- You may request the entire federal share (75% of the total project amount) for Category B completed work, if the project was written with 100% work complete.
- 2. The remaining federal share (for work to-be completed) will be reimbursed at closeout.
- 3. Supporting documentation must be submitted for ALL projects, even those written with 100% work completed, prior to reimbursement once the work is complete.
- 4. Documentation required by FEMA for project formulation and obligation is NOT the same required documentation for grant payment to be made by VDEM
- 5. Failure to submit a signed grant agreement and/or submit RFRs, containing all expense line items and backup documentation, may result in delayed grant payments.

#### Reimbursements: Cat Z Management Costs Projects

- 1. Category Z Costs (management costs) will be reimbursed after all other projects have been 100% completed and obligated, and as your submitted documentation is reviewed to support the costs.
- 2. Cat Z projects will not be reimbursed until all supporting documentation is received by VDEM and when an Applicant certifies the final Cat Z costs, if less than the obligated Cat Z amount.
- 3. Cat Z backup documentation, including timesheets, proofs of payment, and an activity log, can be uploaded in the expense line items in the Request for Reimbursement (RFR) just like the other projects.

#### Deadlines for Completion of Emergency & Permanent Work

- Emergency Work: Categories A & B
  - November 10, 2021
- Permanent Work: Categories C-G
  - November 10, 2022

Time Extensions (TE) must be submitted and approved PRIOR to the deadline for work completion. Please notify VDEM immediately if you anticipate needing to request a TE. You can submit a request for a TE with instruction from your assigned Recovery Grant Administrator.

#### What is the timeline for Closeout?

- Due to the unprecedented nature of this event, closeout timeline is unknown
- Smaller disasters have taken 2-4 years to close

#### How to submit a Request for Reimbursement (RFR)

Go to https://vdem.emgrants.com/

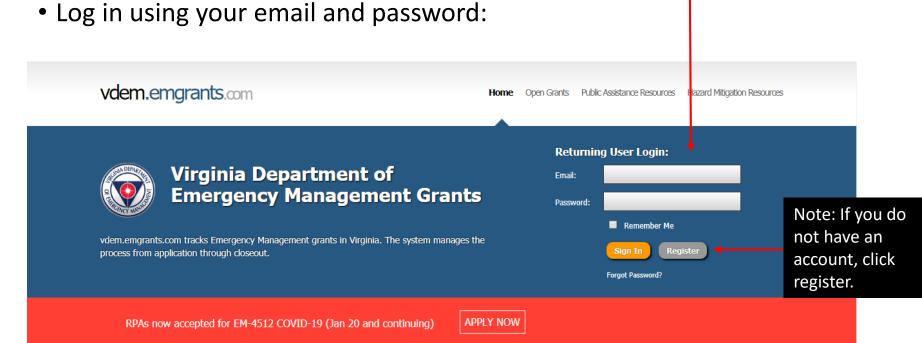

Your homepage will look similar to this:

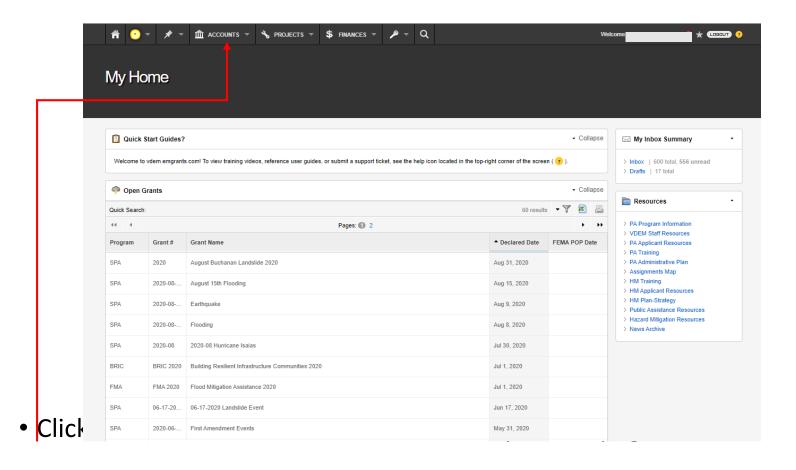

• You will now see your account summary, click on Projects

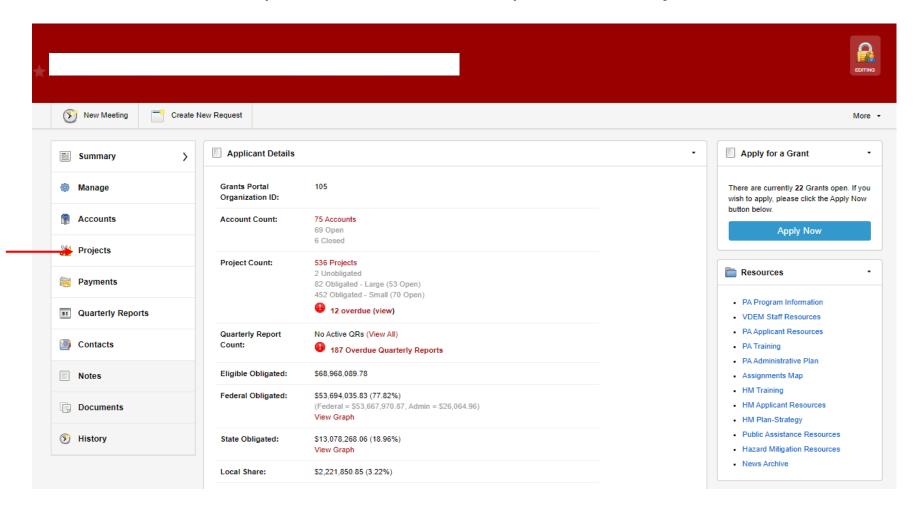

• Select the project in which you'd like to request for reimbursement

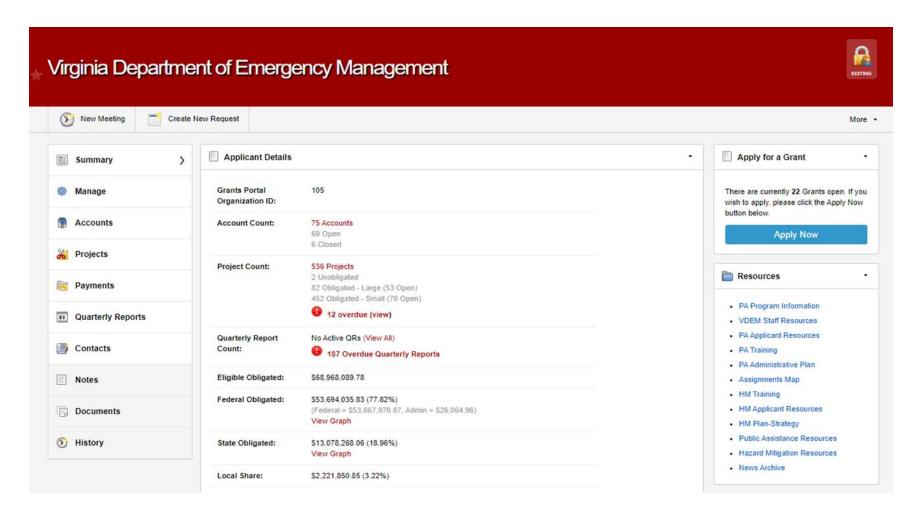

Click Create New Request

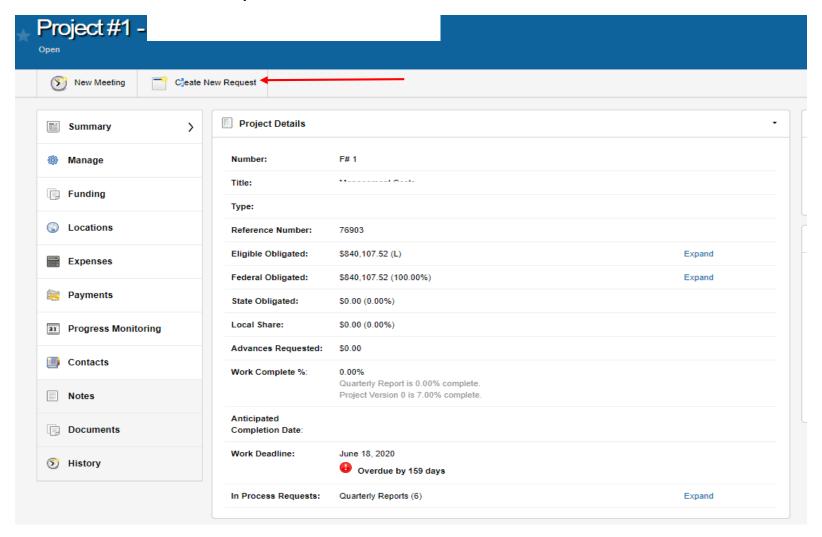

#### Select New Reimbursement Request

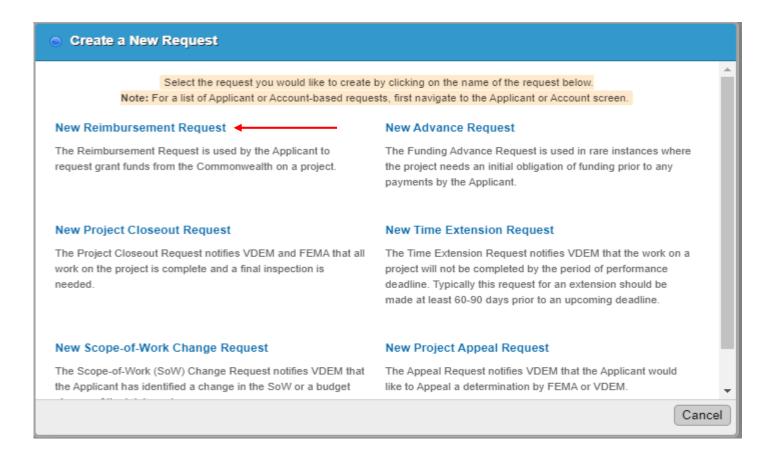

Select either Create New Expense or Link an Existing Expense. Existing Expense is based on invoices.

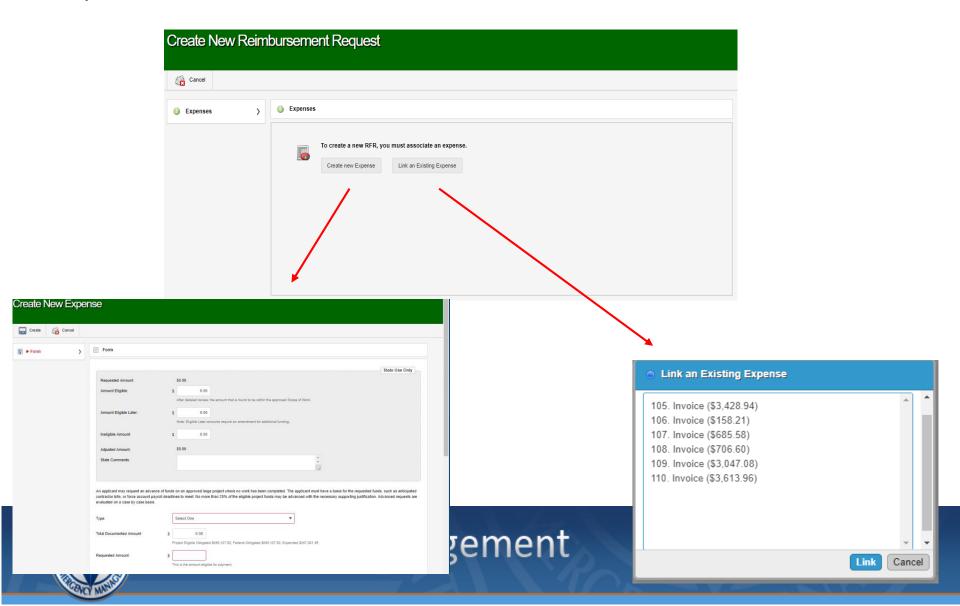

#### To Create a New Expense, fill out the form and click Create

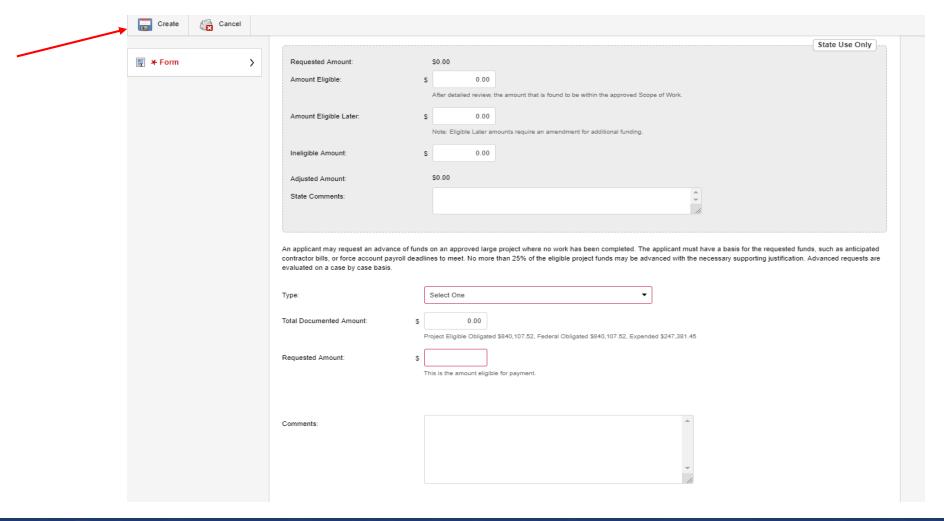

If you clicked Link an Existing Expense, to provide support for your reimbursement request, select your expense and press "Link"

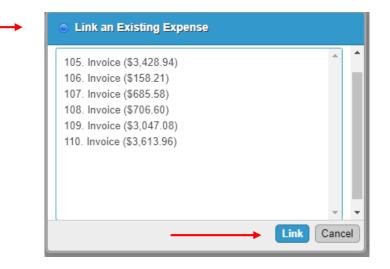

Once complete, click Advance for VDEM Review. Now, your Request for Reimbursement (RFR) will be reviewed by the PA Grants team.

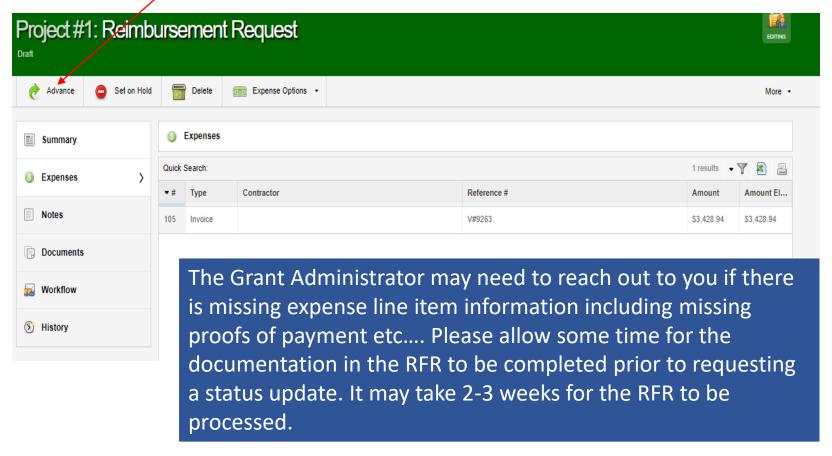

#### **VDEM Recovery Grants Support**

For Technical Assistance during the post-award process, please reach out directly to your Regional Recovery Grant Administrator. Please allow 24-48 hours for a response due to multiple concurring disasters.

Your assigned Recovery Grant Contact can be found here: Grants Contacts | VDEM (vaemergency.gov)

If you are unable to make contact with your assigned Grant Administrator within 48 hours, please email Recovery@vdem.Virginia.gov

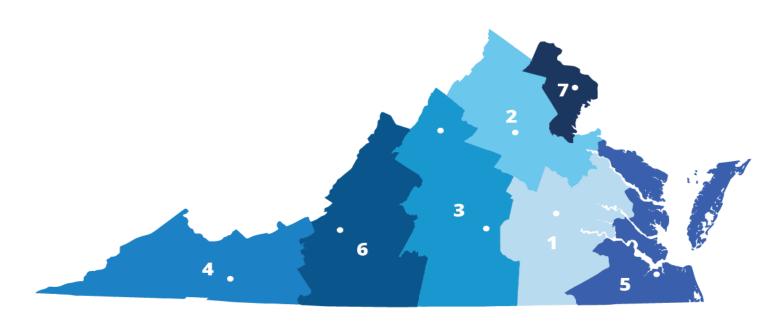

#### Stay Updated!!

Select one or all of the VDEM Grant Programs you wish to remain informed about

## Register for Grant Updates